## B. the contract of the contract of the contract of the contract of the contract of the contract of the contract of the contract of the contract of the contract of the contract of the contract of the contract of the contrac

B.1. crr.m

```
function [r]=crr(x1,x2,cct);
% function [r]=crr(x1,x2,cct);
% \& NaN
% \& NaN \& NaN \& The crr undf.m
\%% cctl: 'mat' vct'
% 
[isz1,jsz1]=size(x1);[isz2,jsz2]=size(x2);if (isz1~=isz2); '*crr* error: isz1 of x1~=isz2 of x2'; pause; end
if (isz1==1); '*crr* warning: isz1 of x1=1, x1=x1(:) done'; x1=x1(:); pause; end
if (isz1==2); '*crr* warning: isz2 of x2=1, x2=x2(:) done'; x2=x2(:); pause; end
x1 = \text{determined}(x1,0);x2 = \text{determined}(x2,0);% std1=sqrt(sum(x1.*x1))';
% std2=sqrt(sum(x2.*x2))';
if (nargin==2 | strength(cctl(1:3),'mat'))std1=std(x1,1)<sup>*</sup>sqrt(isz1);
  std2=std(x2,1)'*sqrt(isz2);
   stdmat=std1*std2'; 
   mask=ones(size(stdmat)); 
   mask(stdmat==0.)=0; 
  stdmat(mask==0)=-1.e+30; cova=x1'*x2; 
   r=cova./stdmat; 
  r(mask==0)=-1.e+10;end 
if (nargin==3 \& strcmpi(cctl(1:3),'vct'))
   if (jsz1~=jsz2); '*crr* error: jsz1 of x1~=jsz2 of x2 with vector specification'; pause; end 
  x1 = \text{determined}(x1,0);x2 = detrend(x2,0);
```

```
cova=mean(x1.*x2);std1=sqrt(mean(x1.^2));
  std2 = sqrt(mean(x2.^2)); stdmat=std1.*std2; 
   mask=ones(size(stdmat)); 
   mask(stdmat==0.)=0; 
  stdmat(mask==0) = -1.e + 30; r=cova./stdmat; 
  r(mask==0)=-1.e+10;end
```
return

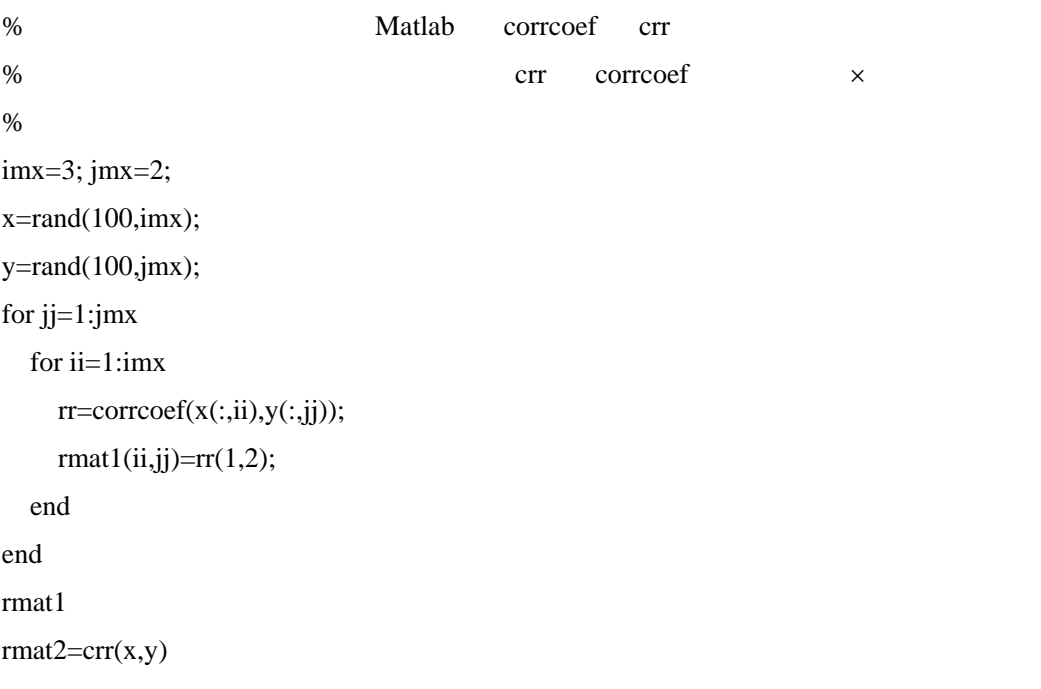